## *Pulp - Issue #7073*

# *import test fails with psycopg2.extensions.TransactionRollbackError: deadlock detected*

07/01/2020 08:09 PM - dkliban@redhat.com

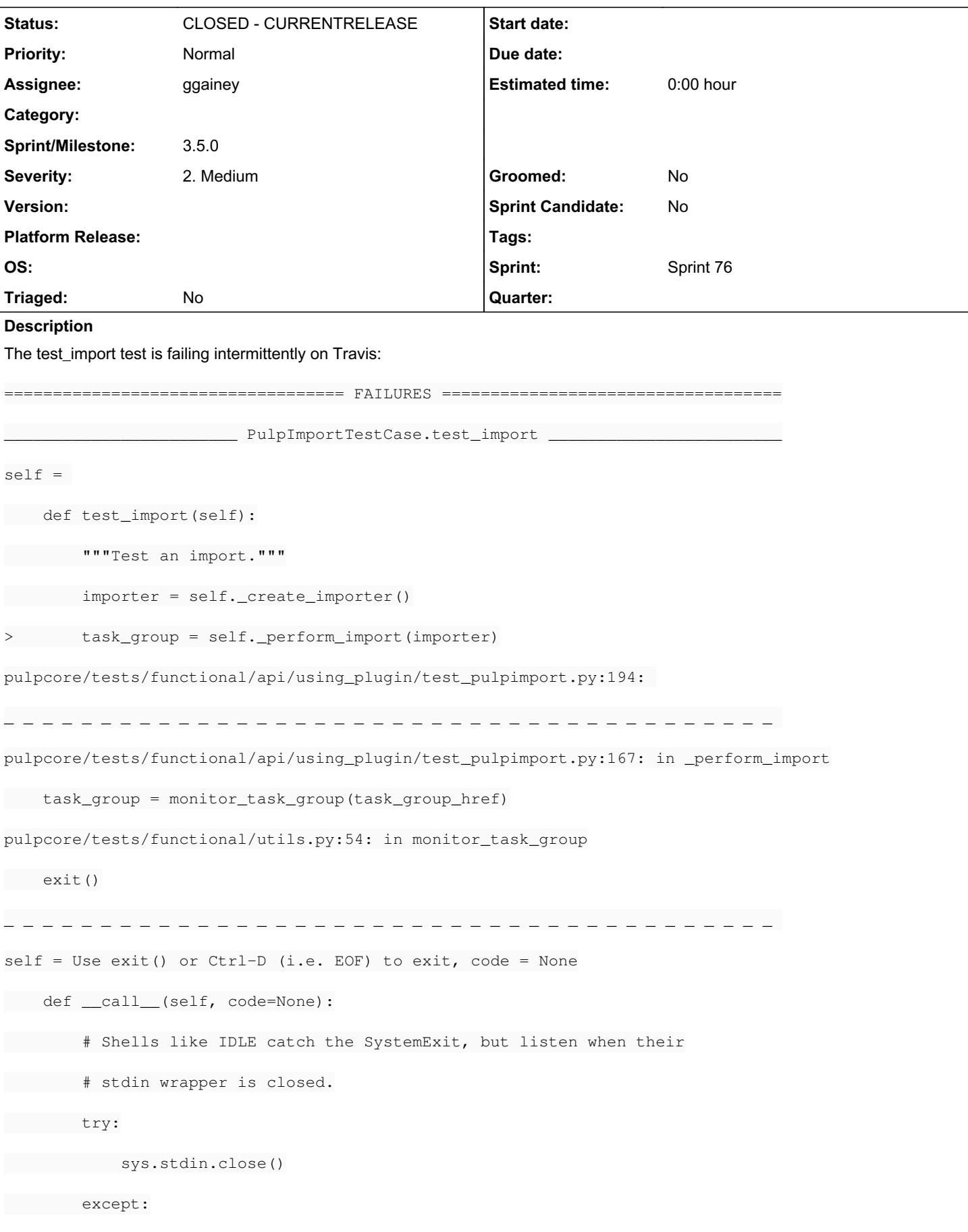

```
            pass
> raise SystemExit(code)
E SystemExit: None
../../../virtualenv/python3.7.6/lib/python3.7/site.py:403: SystemExit
        ----------------------------- Captured stdout call -----------------------------
The task group failed: {'all_tasks_dispatched': True,
  'canceled': 0,
  'completed': 1,
  'description': 'Import of '
                               '/tmp/0cf747ab-d5b3-454a-88f0-7aedf5fad6f3/export-5a84c6c2-4905-4400-b2ea-f48e8c60
3e8b-20200701_1100.tar.gz',
  'failed': 1,
  'group_progress_reports': [],
  'pulp_href': '/pulp/api/v3/task-groups/a8fc525b-eb7d-442d-a732-694648485198/',
  'running': 0,
  'skipped': 0,
  'waiting': 0}
The following logs appear.
pulp: rq.worker:ERROR: django.db.utils.OperationalError: deadlock detected
DETAIL:  Process 4137 waits for ShareLock on transaction 6954; blocked by process 4128.
Process 4128 waits for ShareLock on transaction 6951; blocked by process 4137.
HINT:  See server log for query details.
CONTEXT:  while updating tuple (0,29) in relation "core_content"
Traceback (most recent call last):
  File "/usr/local/lib/python3.7/site-packages/django/db/backends/utils.py", line 84, in _execute
     return self.cursor.execute(sql, params)
psycopg2.extensions.TransactionRollbackError: deadlock detected
DETAIL:  Process 4137 waits for ShareLock on transaction 6954; blocked by process 4128.
Process 4128 waits for ShareLock on transaction 6951; blocked by process 4137.
HINT:  See server log for query details.
CONTEXT:  while updating tuple (0,29) in relation "core_content"
The above exception was the direct cause of the following exception:
Traceback (most recent call last):
```

```
  File "/usr/local/lib/python3.7/site-packages/rq/worker.py", line 883, in perform_job
     rv = job.perform()
   File "/usr/local/lib/python3.7/site-packages/rq/job.py", line 657, in perform
       self._result = self._execute()
   File "/usr/local/lib/python3.7/site-packages/rq/job.py", line 663, in _execute
       return self.func(*self.args, **self.kwargs)
   File "/usr/local/lib/python3.7/site-packages/pulpcore/app/tasks/importer.py", line 126, in impor
t_repository_version
     c_result = _import_file(content_path, ContentResource)
   File "/usr/local/lib/python3.7/site-packages/pulpcore/app/tasks/importer.py", line 47, in _impor
t_file
    return resource.import_data(data, raise_errors=True)
   File "/usr/local/lib/python3.7/site-packages/import_export/resources.py", line 627, in import_da
ta
       return self.import_data_inner(dataset, dry_run, raise_errors, using_transactions, collect_fail
ed_rows, **kwargs)
   File "/usr/local/lib/python3.7/site-packages/import_export/resources.py", line 673, in import_da
ta_inner
     raise row_result.errors[-1].error
   File "/usr/local/lib/python3.7/site-packages/import_export/resources.py", line 569, in import_ro
w
    self.save_instance(instance, using_transactions, dry_run)
   File "/usr/local/lib/python3.7/site-packages/import_export/resources.py", line 352, in save_inst
ance
    instance.save()
  File "/usr/local/lib/python3.7/site-packages/pulpcore/app/models/base.py", line 110, in save
     return super().save(*args, **kwargs)
  File "/usr/local/lib/python3.7/site-packages/django/db/models/base.py", line 741, in save
       force_update=force_update, update_fields=update_fields)
 File "/usr/local/lib/python3.7/site-packages/django/db/models/base.py", line 779, in save_base
     force_update, using, update_fields,
 File "/usr/local/lib/python3.7/site-packages/django/db/models/base.py", line 851, in _save_table
     forced_update)
 File "/usr/local/lib/python3.7/site-packages/django/db/models/base.py", line 900, in _do_update
       return filtered._update(values) > 0
   File "/usr/local/lib/python3.7/site-packages/django/db/models/query.py", line 760, in _update
        return query.get_compiler(self.db).execute_sql(CURSOR)
```
 File "/usr/local/lib/python3.7/site-packages/django/db/models/sql/compiler.py", line 1469, in ex ecute\_sal

cursor = super().execute\_sql(result\_type)

 File "/usr/local/lib/python3.7/site-packages/django/db/models/sql/compiler.py", line 1140, in ex ecute\_sql

cursor.execute(sql, params)

File "/usr/local/lib/python3.7/site-packages/django/db/backends/utils.py", line 67, in execute

return self.\_execute\_with\_wrappers(sql, params, many=False, executor=self.\_execute)

File "/usr/local/lib/python3.7/site-packages/django/db/backends/utils.py", line 76, in \_execute\_ with\_wrappers

return executor(sql, params, many, context)

File "/usr/local/lib/python3.7/site-packages/django/db/backends/utils.py", line 84, in execute

return self.cursor.execute(sql, params)

File "/usr/local/lib/python3.7/site-packages/django/db/utils.py", line 89, in \_\_exit\_

raise dj\_exc\_value.with\_traceback(traceback) from exc\_value

File "/usr/local/lib/python3.7/site-packages/django/db/backends/utils.py", line 84, in \_execute

return self.cursor.execute(sql, params)

django.db.utils.OperationalError: deadlock detected

DETAIL: Process 4137 waits for ShareLock on transaction 6954; blocked by process 4128.

Process 4128 waits for ShareLock on transaction 6951; blocked by process 4137.

HINT: See server log for query details.

CONTEXT: while updating tuple (0,29) in relation "core\_content"

Traceback (most recent call last):

File "/usr/local/lib/python3.7/site-packages/django/db/backends/utils.py", line 84, in \_execute

return self.cursor.execute(sql, params)

psycopg2.extensions.TransactionRollbackError: deadlock detected

DETAIL: Process 4137 waits for ShareLock on transaction 6954; blocked by process 4128.

Process 4128 waits for ShareLock on transaction 6951; blocked by process 4137.

HINT: See server log for query details.

CONTEXT: while updating tuple (0,29) in relation "core\_content"

The above exception was the direct cause of the following exception:

Traceback (most recent call last):

File "/usr/local/lib/python3.7/site-packages/rq/worker.py", line 883, in perform\_job

rv = job.perform()

File "/usr/local/lib/python3.7/site-packages/rq/job.py", line 657, in perform

```
    self._result = self._execute()
 File "/usr/local/lib/python3.7/site-packages/rq/job.py", line 663, in _execute
       return self.func(*self.args, **self.kwargs)
   File "/usr/local/lib/python3.7/site-packages/pulpcore/app/tasks/importer.py", line 126, in impor
t_repository_version
      c_result = _import_file(content_path, ContentResource)
   File "/usr/local/lib/python3.7/site-packages/pulpcore/app/tasks/importer.py", line 47, in _impor
t_file
    return resource.import_data(data, raise_errors=True)
   File "/usr/local/lib/python3.7/site-packages/import_export/resources.py", line 627, in import_da
ta
       return self.import_data_inner(dataset, dry_run, raise_errors, using_transactions, collect_fail
ed_rows, **kwargs)
   File "/usr/local/lib/python3.7/site-packages/import_export/resources.py", line 673, in import_da
ta_inner
     raise row_result.errors[-1].error
   File "/usr/local/lib/python3.7/site-packages/import_export/resources.py", line 569, in import_ro
w
    self.save_instance(instance, using_transactions, dry_run)
 File "/usr/local/lib/python3.7/site-packages/import_export/resources.py", line 352, in save_inst
ance
    instance.save()
  File "/usr/local/lib/python3.7/site-packages/pulpcore/app/models/base.py", line 110, in save
     return super().save(*args, **kwargs)
  File "/usr/local/lib/python3.7/site-packages/django/db/models/base.py", line 741, in save
       force_update=force_update, update_fields=update_fields)
   File "/usr/local/lib/python3.7/site-packages/django/db/models/base.py", line 779, in save_base
       force_update, using, update_fields,
 File "/usr/local/lib/python3.7/site-packages/django/db/models/base.py", line 851, in _save_table
     forced_update)
 File "/usr/local/lib/python3.7/site-packages/django/db/models/base.py", line 900, in _do_update
       return filtered._update(values) > 0
 File "/usr/local/lib/python3.7/site-packages/django/db/models/guery.py", line 760, in _update
       return query.get_compiler(self.db).execute_sql(CURSOR)
   File "/usr/local/lib/python3.7/site-packages/django/db/models/sql/compiler.py", line 1469, in ex
ecute_sql
```

```
    cursor = super().execute_sql(result_type)
```
 File "/usr/local/lib/python3.7/site-packages/django/db/models/sql/compiler.py", line 1140, in ex ecute\_sal

cursor.execute(sql, params)

File "/usr/local/lib/python3.7/site-packages/django/db/backends/utils.py", line 67, in execute

return self.\_execute\_with\_wrappers(sql, params, many=False, executor=self.\_execute)

File "/usr/local/lib/python3.7/site-packages/django/db/backends/utils.py", line 76, in \_execute\_ with\_wrappers

return executor(sql, params, many, context)

File "/usr/local/lib/python3.7/site-packages/django/db/backends/utils.py", line 84, in \_execute

return self.cursor.execute(sql, params)

File "/usr/local/lib/python3.7/site-packages/django/db/utils.py", line 89, in \_\_exit\_

raise dj exc\_value.with\_traceback(traceback) from exc\_value

File "/usr/local/lib/python3.7/site-packages/django/db/backends/utils.py", line 84, in \_execute

return self.cursor.execute(sql, params)

django.db.utils.OperationalError: deadlock detected

DETAIL: Process 4137 waits for ShareLock on transaction 6954; blocked by process 4128.

Process 4128 waits for ShareLock on transaction 6951; blocked by process 4137.

HINT: See server log for query details.

CONTEXT: while updating tuple (0,29) in relation "core\_content"

There is a theory behind such a deadlock in this stack overflow post: <https://stackoverflow.com/a/42731706>

## *Related issues:*

Related to RPM Support - Issue #7560: Import tests are failing with psycopg2.... *NEW*

## *Associated revisions*

#### *Revision 94cf0081 - 07/02/2020 09:04 PM - ggainey*

Prevents deadlock by locking core\_content across update.

THIS IS A TEMPORARY FIX to prevent test\_pulpimport failures from blocking unrelated commits. See the related issue for other approaches.

Success can be tested in a dev-env with the following bash cmd:

for i in {1..10}; do (pytest -v -r sx --color=yes --pyargs pulpcore.tests.functional.api.using\_plugin.test\_pulpimport > \$i.out &) done

Without this fix, each run sees 1-4 tests fail due to deadlock. With the fix, repeated executions have shown no failures.

fixes #7073

## *History*

#### *#1 - 07/01/2020 08:09 PM - dkliban@redhat.com*

*- Description updated*

#### *#2 - 07/01/2020 08:26 PM - daviddavis*

- *Status changed from NEW to ASSIGNED*
- *Assignee set to daviddavis*

#### *#3 - 07/01/2020 08:26 PM - daviddavis*

*- Sprint set to Sprint 76*

### *#4 - 07/01/2020 08:28 PM - pulpbot*

*- Status changed from ASSIGNED to POST*

#### PR: <https://github.com/pulp/pulpcore/pull/768>

## *#5 - 07/01/2020 10:29 PM - ggainey*

I forced a deadlock by running test\_pulpimport in parallel :

```
for i in {1..10}; do (pytest -v -r sx --color=yes --pyargs pulpcore.tests.functional.api.using_plugin.test_pul
pimport > $i.out &); done
```
One test failed of the ten. If I can make it happen reliably, I'll be able to test daviddavis' proposed PR and see how it affects the problem.

#### *#6 - 07/01/2020 11:02 PM - ggainey*

Transaction-isolation had no impact, lots of deadlocks.

The code in<https://github.com/pulp/pulpcore/pull/745>does NOT deadlock - most likely because that change no longer explicitly import/exports core\_content, which is the problem here. Investigation continues.

#### *#7 - 07/01/2020 11:04 PM - ggainey*

- *Status changed from POST to ASSIGNED*
- *Assignee changed from daviddavis to ggainey*

Moved back to assigned since the linked PR didn't fix the prob

#### *#8 - 07/02/2020 02:32 AM - ggainey*

The following diff fixes the deadlock by locking the entire table before the offending \_import\_file - but it is definitely a (horribly-nonperformant) "big hammer" approach. This could be generalized and moved inside \_import\_file() - but locking every table we touch at import would lose us most of the bandwidth we're getting by parallelizing repo-import in the first place. This ijust a step in the right direction:

diff --git a/pulpcore/app/tasks/importer.py b/pulpcore/app/tasks/importer.py index a8c822b05..aa711af53 100644 --- a/pulpcore/app/tasks/importer.py

```
+++ b/pulpcore/app/tasks/importer.py
@@ -123,7 +123,14 @@ def import_repository_version(destination_repo_pk, source_repo_pk, tar_path):
                  # Untyped Content
         content path = os.path.join(rv path, CONTENT FILE)
-        c_result = _import_file(content_path, ContentResource)
+        from django.db import (
+            connection,
+            transaction,
+        )
+        with transaction.atomic():
             cursor = connection.cursor()+            cursor.execute('LOCK TABLE %s IN %s MODE' % (Content._meta.db_table, "EXCLUSIVE"))
+            c_result = _import_file(content_path, ContentResource)
                  content = Content.objects.filter(pk__in=[r.object_id for r in c_result.rows])
         # Content Artifacts
```
## *#9 - 07/02/2020 03:06 AM - ggainey*

Another option is to insure ordering on Content at export-time, by guaranteeing order at the Model level:

```
(master) ~/github/Pulp3/pulpcore $ git diff
diff --git a/pulpcore/app/models/content.py b/pulpcore/app/models/content.py
index 3f8d59890..e7eecfe24 100644
--- a/pulpcore/app/models/content.py
+++ b/pulpcore/app/models/content.py
@@ -260,6 +260,7 @@ class Content(MasterModel, QueryMixin):
          class Meta:
                  verbose_name_plural = "content"
                  unique_together = ()
+        ordering = ('pulp_id',)
        @classmethod
     def natural_key_fields(cls):
diff --git a/pulpcore/plugin/repo_version_utils.py b/pulpcore/plugin/repo_version_utils.py
index 70d7eb39c..e9052eaaa 100644
--- a/pulpcore/plugin/repo_version_utils.py
+++ b/pulpcore/plugin/repo_version_utils.py
@@ -93,6 +93,7 @@ def validate_duplicate_content(version):
                  ).count()
                  unique_new_content_total = (
                           type_obj.objects.filter(pk__in=version.content.filter(pulp_type=pulp_type))
+            .order_by(*repo_key_fields)
                           .distinct(*repo_key_fields)
                          .count()
            )
```
#### That works to prevent the deadlock as well.

(Note the change to repo\_version\_utils is required, because distinct(keys) must match the ordering on the field. Since we've added a default ordering, which we're overriding, we must explicitly state the order\_by() to avoid the dreaded error

So - we now have three options:

- 1. Explicitly lock the table before operating on it.
- 2. Have an explicit default-order, to avoid the arbitrary-order-on-select postgres behavior that is the root of this issue.
- 3. Stop working with that table

That last just prevents this specific deadlock. Of the three, having an explicit default-ordering *for every Model* is the safest thing to do for the health of Pulp3 over time. It comes, of course, with a performance price. The deadlocks it will prevent are "multiple threads accessing multiple intersecting Model-instances in the same Model-class, while attempting to update the Models". Without explicitly ordering such requests, this is just a deadly embrace waiting to happen. And the more multi-user, and busier, a Pulp instance is, the more likely we are to eventually start seeing this become a problem.

#### *#10 - 07/02/2020 07:20 PM - pulpbot*

*- Status changed from ASSIGNED to POST*

PR: <https://github.com/pulp/pulpcore/pull/769>

#### *#11 - 07/02/2020 09:04 PM - ggainey*

*- Status changed from POST to MODIFIED*

Applied in changeset [pulpcore|94cf00817669a4e7861806e85d3a252df4c16964](https://pulp.plan.io/projects/pulp/repository/pulpcore/revisions/94cf00817669a4e7861806e85d3a252df4c16964).

#### *#12 - 07/08/2020 09:00 PM - fao89*

*- Sprint/Milestone set to 3.5.0*

#### *#13 - 07/09/2020 05:06 PM - pulpbot*

*- Status changed from MODIFIED to CLOSED - CURRENTRELEASE*

#### *#14 - 09/23/2020 08:55 PM - ttereshc*

*- Related to Issue #7560: Import tests are failing with psycopg2.extensions.TransactionRollbackError: deadlock detected added*